### **Create file in computer**

package first1;

**import** java.io.File;

**import** java.io.IOException;

public class **NewClass** {

public static void main(String[] args) {

```
 File myObj = new File("filename.txt");
```
**try**{

```
 myObj.createNewFile();
```

```
}
```

```
catch(IOException e){ }
```

```
}
}
```
**الكتابة على الملفات** 

```
package first1;
import java.io.FileWriter;
import java.io.IOException;
public class writeonfile {
  public static void main(String[] args) {
   try {
    FileWriter myWriter = new FileWriter("filename.txt");
    myWriter.write("Files in Java might be tricky, but it is fun enough!");
```

```
 myWriter.close();
    System.out.println("Successfully wrote to the file.");
   } catch (IOException e) {
      }
}
}
```

```
القراءة من الملفات
```

```
package first1;
```

```
import java.io.File;
```

```
import java.io.FileNotFoundException;
```

```
import java.util.Scanner;
```

```
public class readfile {
```

```
 public static void main(String[] args) {
```

```
 try {
```

```
 File myObj = new File("filename.txt");
```

```
 Scanner myReader = new Scanner(myObj);
```

```
 while (myReader.hasNextLine()) {
```

```
 String data = myReader.nextLine();
```

```
 System.out.println(data);
```
## }

```
 myReader.close();
```

```
 } catch (FileNotFoundException e) {
```

```
 System.out.println("An error occurred.");
```
}

```
حذف ملف
```

```
package first1;
```
}

}

import java.io.File;

public class delfile {

```
public static void main(String[] args) {
```

```
 File myObj = new File("filename.txt");
```

```
 if (myObj.delete()) {
```

```
 System.out.println("Deleted the file: " + myObj.getName());
```
} else {

```
 System.out.println("Failed to delete the file.");
```

```
 } 
   } 
}
```
**العمليات في لغة جافا**

# **Arithmetic Operators**

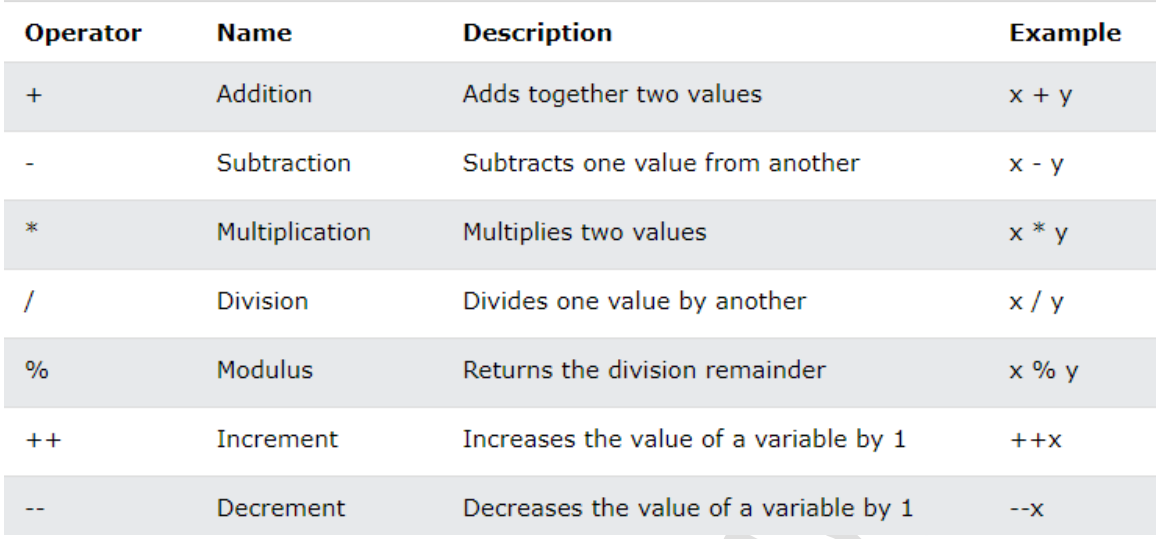

# **Java Assignment Operators**

**INC.** 

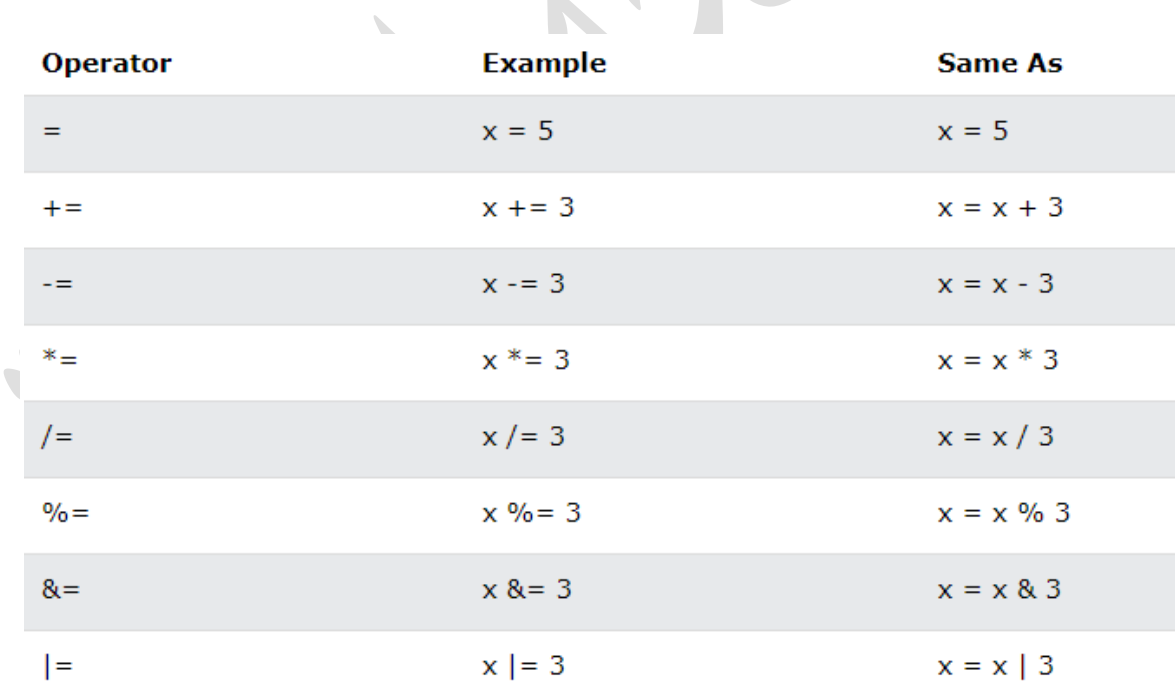

### **Java Comparison Operators**

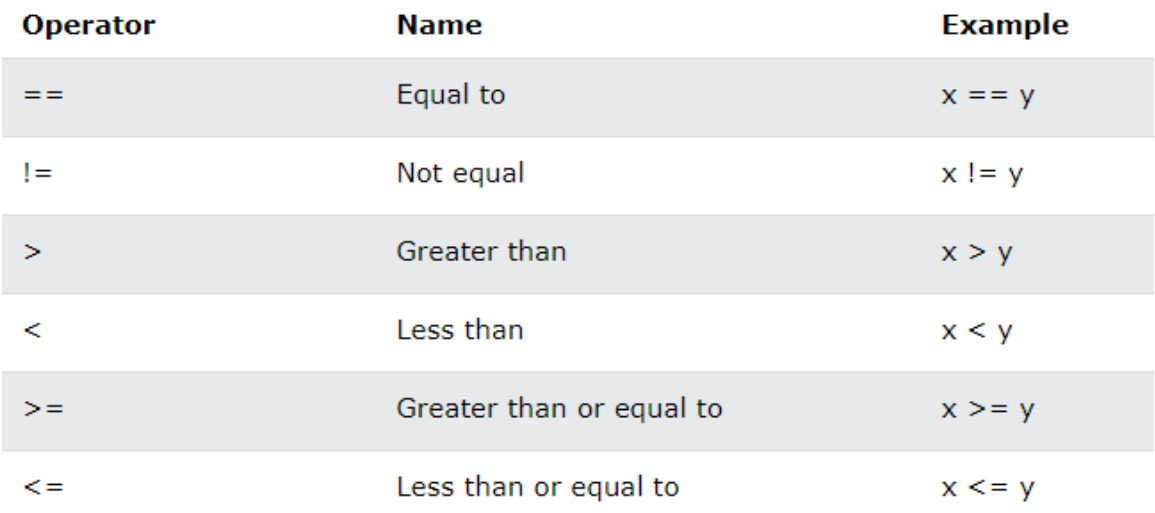

# **Java Logical Operators**

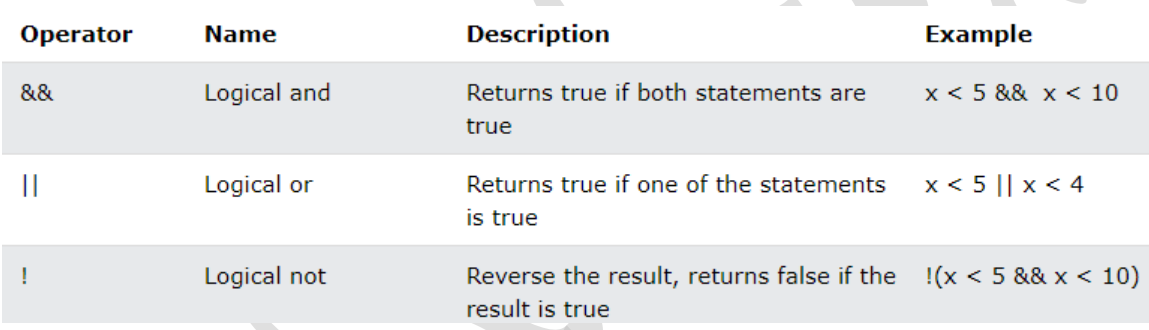

# **The if Statement**

Use the **if** statement to specify a block of Java code to be executed if a condition is true.

### **Syntax**

**if** (condition) {

// block of code to be executed if the condition is true

}

# **Example**

**if** (20 > 18) {

```
 System.out.println("20 is greater than 18");
```
}

## The **else** Statement

Use the **else** statement to specify a block of code to be executed if the condition is **false**.

## **Syntax**

**if** (condition) {

// block of code to be executed if the condition is true

} **else** {

```
 // block of code to be executed if the condition is false
```
}

int time  $= 20$ ;

```
if (time < 18) {
```

```
 System.out.println("Good day.");
```
} **else** {

```
 System.out.println("Good evening.");
```
}

// Outputs "Good evening."

# The **else if** Statement

Use the **else if** statement to specify a new condition if the first condition is **false**.

**Syntax**

```
if (condition1) {
```
// block of code to be executed if condition1 is **true**

} **else if** (condition2) {

// block of code to be executed if the condition1 is **false** and condition2 is **true**

} **else** {

// block of code to be executed if the condition1 is **false** and condition2 is **false**

}

int time = 22;

if (time  $<$  10) {

System.out.println("Good morning.");

} else if (time < 20) {

System.out.println("Good day.");

} else {

System.out.println("Good evening.");

}

// Outputs "Good evening."

# **Short Hand If...Else**

There is also a short-hand if else, which is known as the **ternary operator** because it consists of three operands. It can be used to replace multiple lines of code with a single line. It is often used to replace simple if else statements:

**Syntax**

**variable = (condition) ? expressionTrue : expressionFalse;**

Example

```
int time = 20;
```

```
if (time < 18) {
```
System.out.println("Good day.");

} else {

```
 System.out.println("Good evening.");
```
}

You can simply write:

Example

int time = 20;

```
String result = (time < 18) ? "Good day." : "Good evening.";
```
System.out.println(result);

#### **Java Switch Statements**

Use the **switch** statement to select one of many code blocks to be executed.

#### **Syntax**

**switch**(expression) {

case x:

// code block

break;

case y:

// code block

break;

default:

// code block

### }

int day  $= 4$ ;

switch (day) {

case 1:

System.out.println("Monday");

break;

case 2:

```
 System.out.println("Tuesday");
```
break;

case 3:

System.out.println("Wednesday");

break;

case 4:

System.out.println("Thursday");

break;

case 5:

System.out.println("Friday");

break;

case 6:

```
 System.out.println("Saturday");
```
break;

case 7:

System.out.println("Sunday");

break;

}

```
// Outputs "Thursday" (day 4)
```
## **The break Keyword**

When Java reaches a **break** keyword, it breaks out of the switch block. This will stop the execution of more code and case testing inside the block. When a match is found, and the job is done, it's time for a break. There is no need for more testing.

## **The default Keyword**

The **default** keyword specifies some code to run if there is no case match:

**Example**

**int** day  $= 4$ ;

**switch** (day) {

**case** 6:

System.out.println("Today is Saturday");

**break**;

**case** 7:

System.out.println("Today is Sunday");

**break**;

### **default**:

System.out.println("Looking forward to the Weekend");

### }

// Outputs "Looking forward to the Weekend"

## **Loops**

Loops can execute a block of code as long as a specified condition is reached.

Loops are handy because they save time, reduce errors, and they make code more readable.

## **Java While Loop**

The **while loop** loops through a block of code as long as a specified condition is **true**:

#### **Syntax**

**while** (condition) {

// code block to be executed

}

# Example

int  $i = 0$ ;

while  $(i < 5)$  {

System.out.println(i);

 $i++$ ;

}

## **The Do/While Loop**

The **do/while** loop is a variant of the while loop. This loop will execute the code block once, before checking if the condition is **true**, then it will repeat the loop as long as the condition is true.

#### **Syntax**

**do** {

// code block to be executed

}

**while** (condition);

The example below uses a **do/while** loop. The loop will always be executed at least once, even if the condition is false, because the code block is executed before the condition is tested:

## **Example**

int  $i = 0$ ;

**do** {

System.out.println(i);

 $i++$ ;

#### }

**while** (i < 5);

## **java For Loop**

When you know exactly how many times you want to loop through a block of code, use the for loop instead of a while loop:

#### **Syntax**

**for** (statement 1; statement 2; statement 3) {

// code block to be executed

}

# Example

**for** (int i = 0; i < 5; i++) {

```
 System.out.println(i);
```
}

## **For-Each Loop**

There is also a "**for-each**" loop, which is used exclusively to loop through elements in an array:

#### **Syntax**

```
for (type variableName : arrayName) {
```
// code block to be executed

## }

# Example

```
String[] cars = {"Volvo", "BMW", "Ford", "Mazda"};
```
for (String i : cars) {

```
 System.out.println(i);
```
}

## **Java Break**

You have already seen the **break** statement used .It was used to **"jump out" of a switch statement**.

**The break statement can also be used to jump out of a loop.**

This example stops the loop when i is equal to 4:

#### **Example**

for (int i = 0; i < 10; i++) {

 **if (i == 4) {**

break;

}

```
 System.out.println(i);
```
}

## **Java Continue**

The continue statement **breaks one iteration** (in the loop), if a specified condition occurs, and continues with the next iteration in the loop.

This example skips the value of 4:

Example

```
for (int i = 0; i < 10; i++) {
```
if  $(i == 4)$  {

continue;

}

```
 System.out.println(i);
```
}

## **Break and Continue in While Loop**

You can also use break and continue in while loops:

#### **Break Example**

```
int i = 0;
```

```
while (i < 10) {
```
System.out.println(i);

i++;

if  $(i == 4)$  {

break;

```
 }
```
}

#### **Continue Example**

int  $i = 0$ ;

while  $(i < 10)$  {

if  $(i == 4)$  {

 $i++;$ 

continue;

}

```
 System.out.println(i);
```
i++;

}

## **Java Arrays**

**Arrays** are used to store multiple values in a single variable, instead of declaring separate variables for each value.

To declare an array, define the variable type with **square brackets**:

#### **String** [] cars;

We have now declared a variable that holds an array of strings. To insert values to it, we can use an array literal - place the values in a comma-separated list, inside curly braces:

#### **String [] cars = {"Volvo", "BMW", "Ford", "Mazda"};**

To create an array of integers, you could write:

**int[] myNum = {10, 20, 30, 40};**

#### **Access the Elements of an Array**

You access an **array** element by referring to the **index number**.

This statement accesses the value of the first element in cars:

#### **Example**

**String** [] cars = {"**Volvo**", "BMW", "Ford", "Mazda"};

System.out.println(**cars[0]**);

// Outputs Volvo

#### **Change an Array Element**

To change the value of a specific element, refer to the index number:

#### **Example**

Cars [0] = "Opel";

#### **Example**

**String** [] cars = {"Volvo", "BMW", "Ford", "Mazda"};

cars  $[0]$  = "Opel";

System.out.println(cars[0]);

// Now outputs Opel instead of Volvo

## **Array Length**

To find out how many elements an array has, use the length property:

### **Example**

```
String[] cars = {"Volvo", "BMW", "Ford", "Mazda"};
```
System.out.println(cars.length);

// Outputs 4

## **Loop Through an Array**

You can loop through the array elements with the for loop, and use the length property to specify how many times the loop should run.

The following example outputs all elements in the cars array:

### **Example**

```
String[] cars = {"Volvo", "BMW", "Ford", "Mazda"};
```

```
for (int i = 0; i < cars.length; i++) {
```

```
 System.out.println(cars[i]);
```
}

## **Loop Through an Array with For-Each**

There is also a "**for-each**" loop, which is used exclusively to loop through elements in arrays:

#### **Syntax**

for (type variable : arrayname) {

...

}

The following example outputs all elements in the **cars** array, using a "**foreach**" loop:

#### **Example**

```
String[] cars = {"Volvo", "BMW", "Ford", "Mazda"};
```

```
for (String i : cars) {
```

```
 System.out.println(i);
```
}

## **Multidimensional Arrays**

A multidimensional array is an array of arrays.

To create a two-dimensional array, add each array within its own set of curly braces:

#### **Example**

**Int [][] myNumbers = { {1, 2, 3, 4}, {5, 6, 7} };**

**myNumbers** is now an array with two arrays as its elements.

To access the elements of the **myNumbers** array, specify two indexes: one for the array, and one for the element inside that array. This example accesses the third element (2) in the second array (1) of **myNumbers**:

#### **Example**

Int [][] myNumbers = { $\{1, 2, 3, 4\}$ , {5, 6, 7} };

int  $x = myNumbers[1][2]$ ;

System.out.println(x); // Outputs 7

#### **Example**

public class Main {

 public static void main(String[] args) {  $int[][]$  myNumbers = { {1, 2, 3, 4}, {5, 6, 7} }; for (int  $i = 0$ ;  $i <$  myNumbers.length; ++i) { for(int j = 0; j < myNumbers[i].length; ++j) { System.out.println(myNumbers[i][j]); } } } }